## **Sneltoetsen OmniHis**

Voor Mac gebruikers is de Ctrl toets OO de command (appeltje) toets.

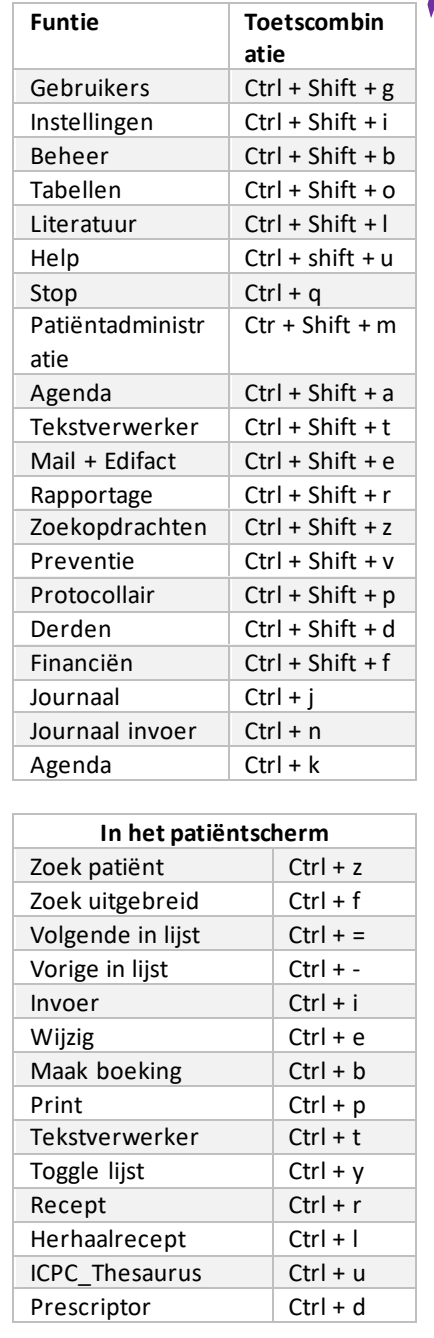

In een scherm kunnen de tabbladen via Ctrl + nummer van het tabblad benaderd worden.

L п

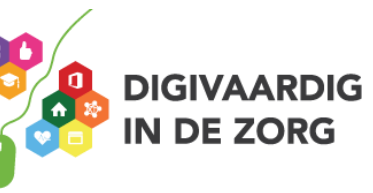

Г